# EPUB Help—

Coming soon to a desktop near you?

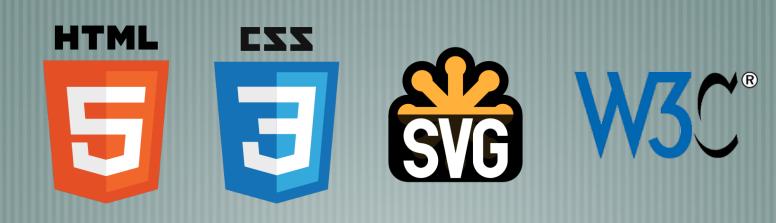

tcworld conference 2018 - Stuttgart, Germany

Scott Prentice, Leximation, Inc.

### Introduction

- Scott Prentice, President of Leximation, Inc.
  - Specializing in FrameMaker plugin development as well as structured FrameMaker conversions, consulting, and development. FrameMaker user/developer since 1991.
  - Developed DITA-FMx, a FrameMaker plugin for efficient DITA authoring and publishing.
  - Consulting for custom Help systems, creative/functional web applications, and EPUB solutions.

### What is EPUB Help?

Cross-platform replacement for HTML Help (CHM)!
 Locally installed, vertically-scrolling, topic-oriented
 TOC, index, search, bookmarks, next, previous, back, etc.
 Audio, video, MathML, SVG, and more!
 Context-sensitive (a stretch, but crucial, yes?)

#### What is EPUB?

EPUB: ebook file format for every device and platform Requires a "reader" application or dedicated device A collection of XHTML, XML, CSS, and media files wrapped in a "zip" archive Defines the content, navigation, and formatting of ebook "EPUB" is a registered trademark of the W3C (was IDPF)

## [almost] 20 years of EPUB!

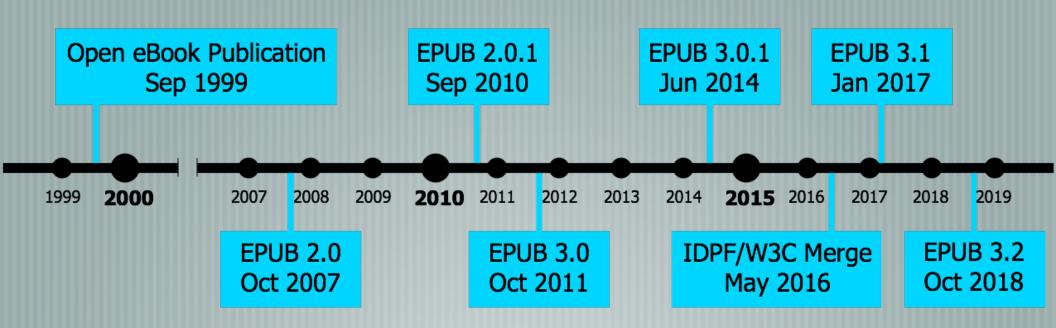

### EPUB 3 makes it possible!

- Adds new pagination/scrolling features.
  - Based on (X)HTML 5 and CSS 3.
  - Supports responsive design via media queries.
  - Provides robust JavaScript support, off-the-shelf libraries and custom coding.
- Full Unicode support, including vertical and RTL languages.
- It's a "website in a box"!

#### What's the catch?

- EPUB 3 is current spec, but full support still weak.
- Most readers don't support the necessary features.
  - Publishing tools don't support the necessary features.
- They all claim "EPUB 3 support," but it's not really true.
  - Must hand code to implement EPUB Help and take full advantage of EPUB 3.

## Ugh. Hand coding?

- Yes. But it's not hard.
  Use your favorite publishing tool to create the EPUB.
  Use Oxygen XML Editor to edit the EPUB and add this line ..
  <meta property="rendition:flow">scrolled-doc</meta>
  This can be automated.
  - Results in a basic vertically-scrolling, topic-oriented, EPUB .. other features will require more work.

#### Is this for real?

- Creating "EPUB Help" can be done now.
  - No desktop readers currently support the "scrolled-doc" property. (Chrome+Readium does, but ..)
  - You can use JavaScript to "fake out" some readers.
- BUT .. Readium Desktop is under development by EDRLab!

  (Next beta is due out late November.)

## Authoring/publishing tools

Adobe FrameMaker

Adobe RoboHelp

MadCap Flare

MadCap DocToHelp

oXygen XML Editor

DITA-OT + DITA for Publishers

Adobe InDesign

Calibre

Chapters

and .. epubcheck!

#### Useful EPUB 3 readers

- Desktop
  - Chrome+Readium (macOS, Linux, Windows) .. WAIT!
- ADE (macOS, Windows, iOS, Android)
- AZARDI (macOS, Linux, Windows) .. maybe not?
- Readium Desktop macOS, Linux, Windows) .. SOON!
- Mobile
- Apple iBooks (iOS)
- Gitden Reader (Android, iOS)

## EPUB Help (JS)

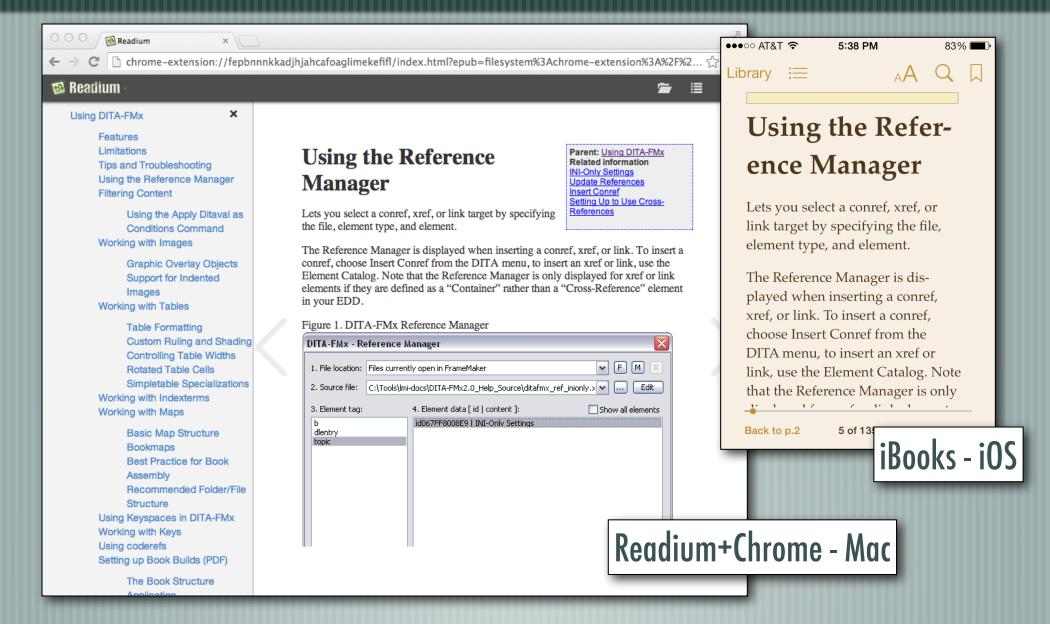

## EPUB Help (JS)

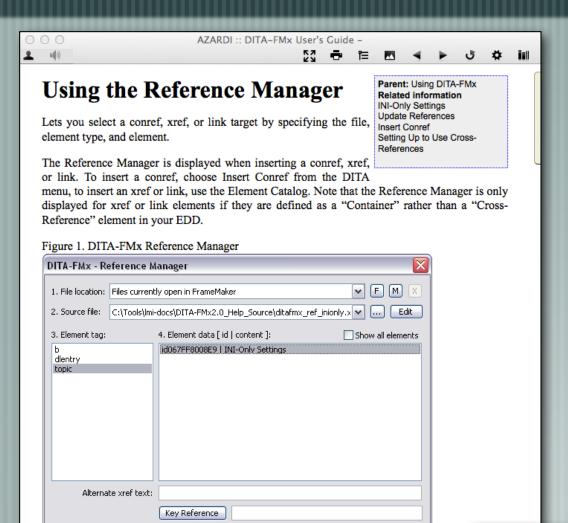

External Xref

Close

Insert

Help

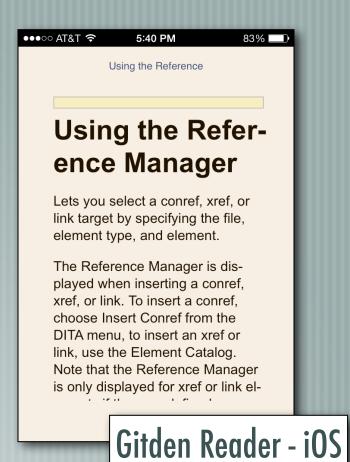

AZARDI Desktop - Mac

### Demo – "Fake" EPUB Help

Uses JavaScript and CSS to make pages vertically scrolling

AZARDI reader offers "context sensitive" option

Click Help button in application to open Help

Interesting as a prototype, but probably not viable(?)

## Getting very close!

- Chrome+Readium does support "scrolled-doc"
  - Prototype includes ...
    - Responsive layout
    - TOC and index (and "Find")
    - Plus .. full text search with highlighting!
  - What else is needed?

## EPUB Help (real)

FM2DITA USER GUIDE

[ TOC | Index | Search ]

#### Conversion Table Development

Tips and guidance on creating conversion tables.

The fundamental concepts of setting up a conversion table are fairly basic, but actually doing so can be quite time consuming and complex. The best place to find all of the details on this process is the Structure Application Developer's Guide from Adobe. Not much has changed over the years on this subject, so you should be able to use most any version of this document with any version of FrameMaker. With FM7.2, this PDF was installed in the onlineManuals folder, for later versions you'll have to locate it online. Just search for the document title.

The FM2DITA preconversion commands are used before applying the conversion table, but two commands, Retag Paras and Retag Tables in Paras, will affect the way the conversion table is developed. The FM2DITA sample files include a sample conversion table, we recommend that you take a look at this conversion table, so you'll be familiar with a simple, but functional conversion table.

#### Initial Conversion Table Setup

FrameMaker can create the basic conversion table for you to use as a starting point.

#### Setting Up Mapping Rules

Mapping rules define the initial mapping from styles and objects to elements.

#### Working with Qualifiers

For all but the simplest of conversions, you'll need to use qualifiers to properly identify and wrap like named elements used in different structures.

#### **Setting Up Wrapping Rules**

Wrapping rules are used to wrap one or more elements in new elements to create hierarchies in the structured file.

Conversion Table Tips

## Readium Desktop (R2)

- Open Source project developed by EDRLab
  - Built on top of the Readium SDK
  - Uses web-based technologies (Electron, React, Typescript, HTML5, CSS3, etc.)
    - Fully accessible (screen readers, etc.)
    - Possible to create custom "branded" version of reader (it's open source!)

## Readium Desktop

- EDRLab is interested in supporting EPUB Help features ...
  - Context sensitivity (via API or command line)
  - CSS absolute positioning (3.2 feature)
  - window.history object (back)
  - Persistent window size and position
- Everything else is available now!

### Wrap-up

- Do you need to deliver locally installed Help?
  - Are you still creating CHM files and wondering when that will completely break?
    - EPUB Help is almost ready, and will provide everything you need, and more!
- Talk to tool vendors about what you want.

#### Resources

```
EPUB 3.2 specification — w3c.github.io/publ-epub-revision/epub32/
        spec/epub-spec.html
EPUB 3.1 specification — www.w3.org/Submission/epub31/
       HTML 5 specification — www.w3.org/TR/html5/
      CSS 3 specification — www.w3.org/TR/CSS/
  CSS 3 module status — www.css3.info/modules/
    Readuim Desktop — www.edrlab.org/readium/readium-2/
```

#### More resources

- On the Slow Adoption of EPUB 3 epubsecrets.com/on-the-slow-adoption-of-epub-3.php
  - Responsive Ebook Design medium.com/@sandersk/responsive-ebook-design-a-primer-8bba01328219
- Follow #eprdctn on Twitter
- Scott Prentice <scott AT leximation.com> www.leximation.com

#### Feedback

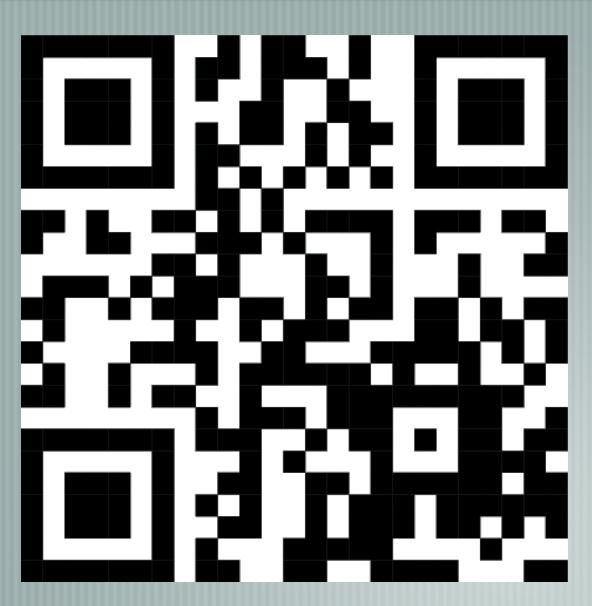

#### Your opinion is important!

Please tell us what you thought of the lecture. We look forward to your feedback via smartphone or tablet.

Scan the QR code or visit the URL:

http://ux01.honestly.de

The feedback tool will be available even after the conference!